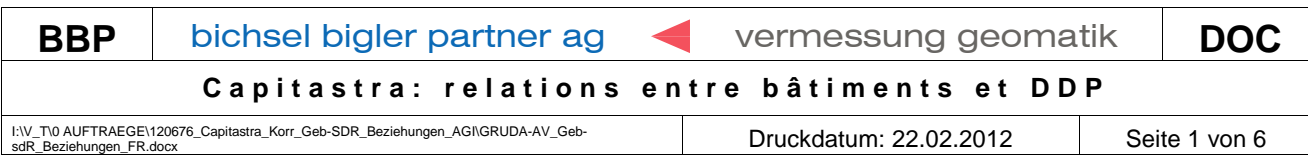

## **1. Nouveau Bâtiment entièrement sur le DDP**

## 1.1 Situation initiale

Un nouveau bâtiment est saisi avec une affaire "Nouveau bâtiment". Le bâtiment se trouve entièrement sur le DDP et appartient également à celui-ci.

## 1.2 Procédé

D'abord saisir le nouveau bâtiment dans Capitastra.

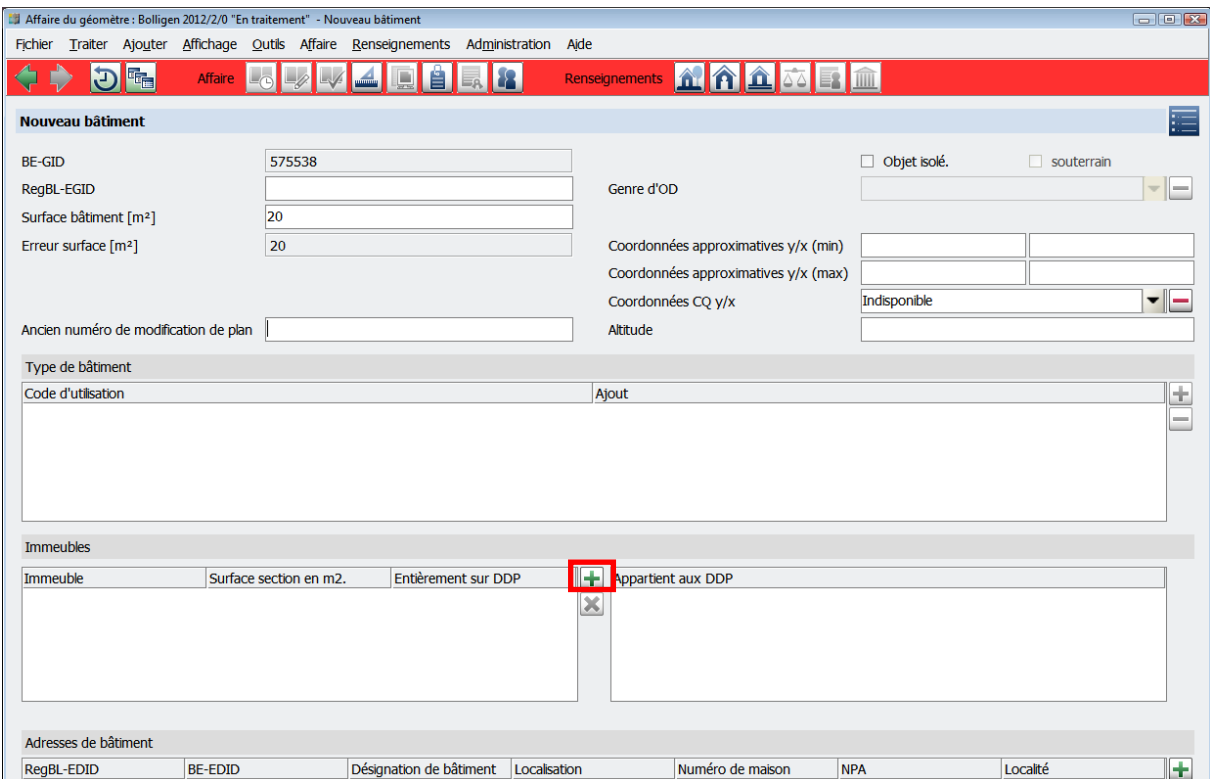

Saisir ensuite la relation entre le bâtiment et le DDP

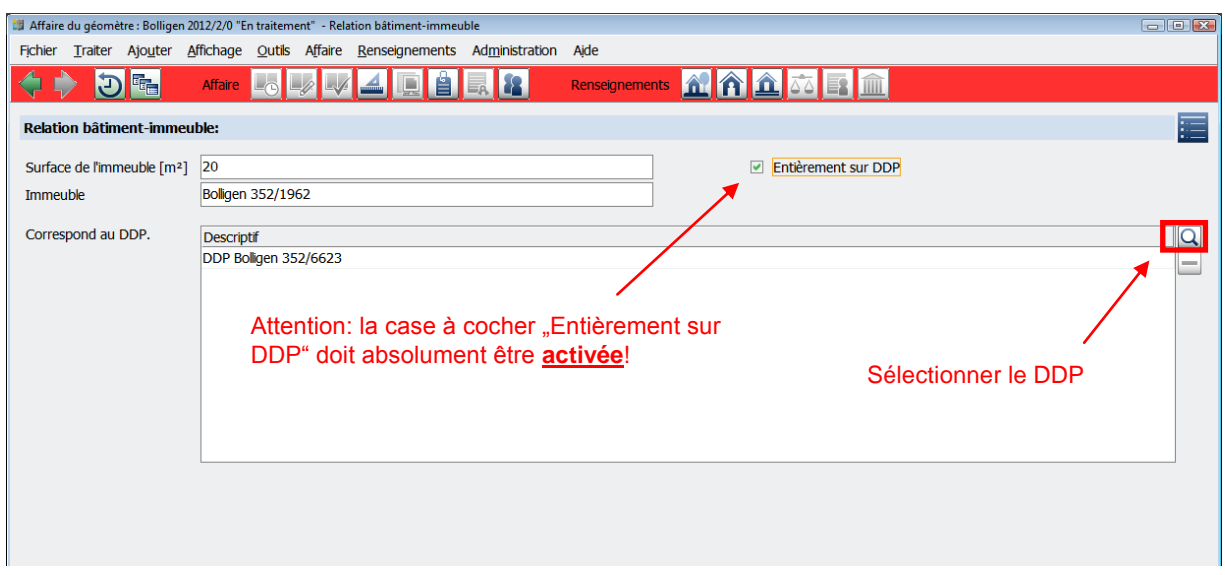

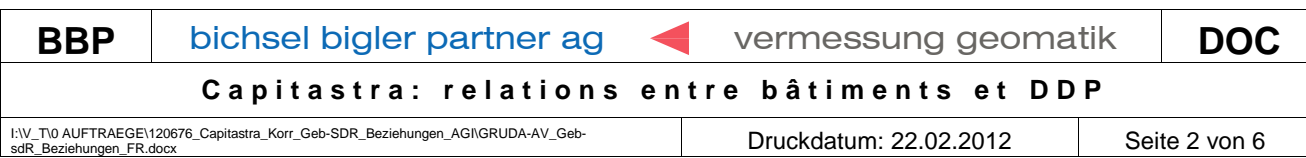

Contrôler dans l'aperçu du bâtiment que celui-ci a été correctement saisi.

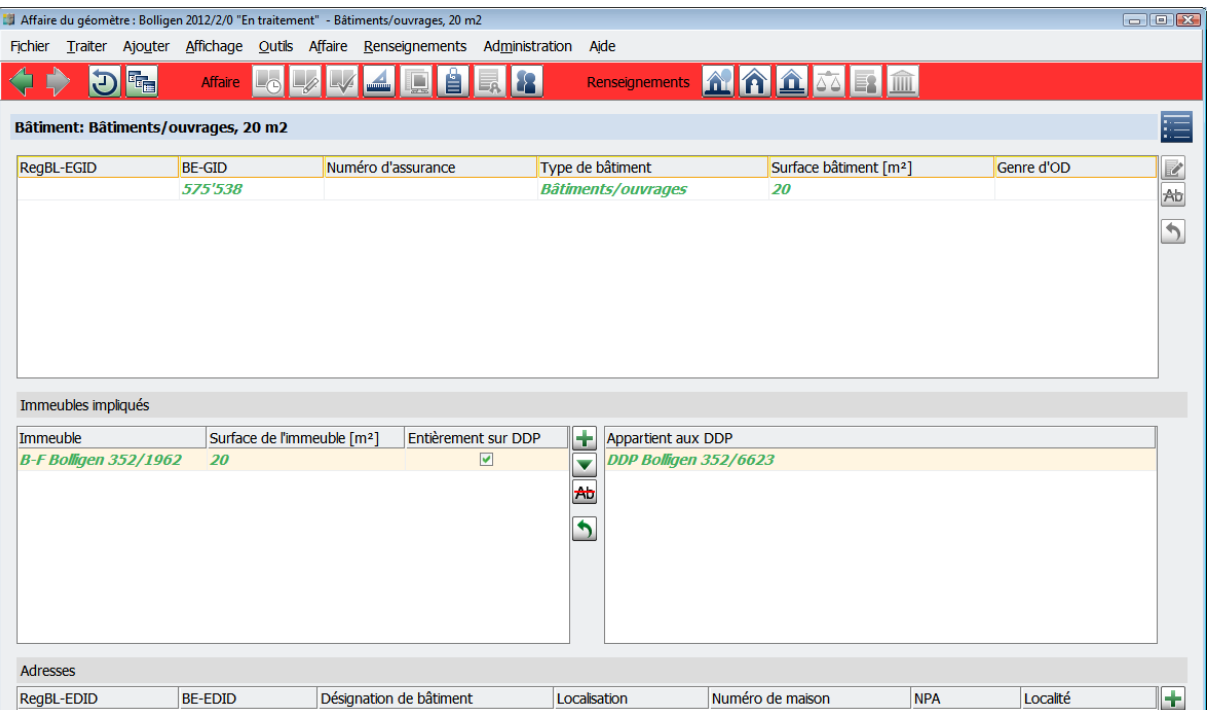

## **2. Nouveau Bâtiment partiellement sur le DDP**

### 2.1 Situation initiale

Un nouveau bâtiment est saisi avec une affaire "Nouveau bâtiment". Le bâtiment se trouve partiellement sur le DDP et appartient également à celui-ci.

# 2.2 Procédé

D'abord saisir le nouveau bâtiment dans Capitastra, puis saisir la relation entre le bâtiment et le DDP.

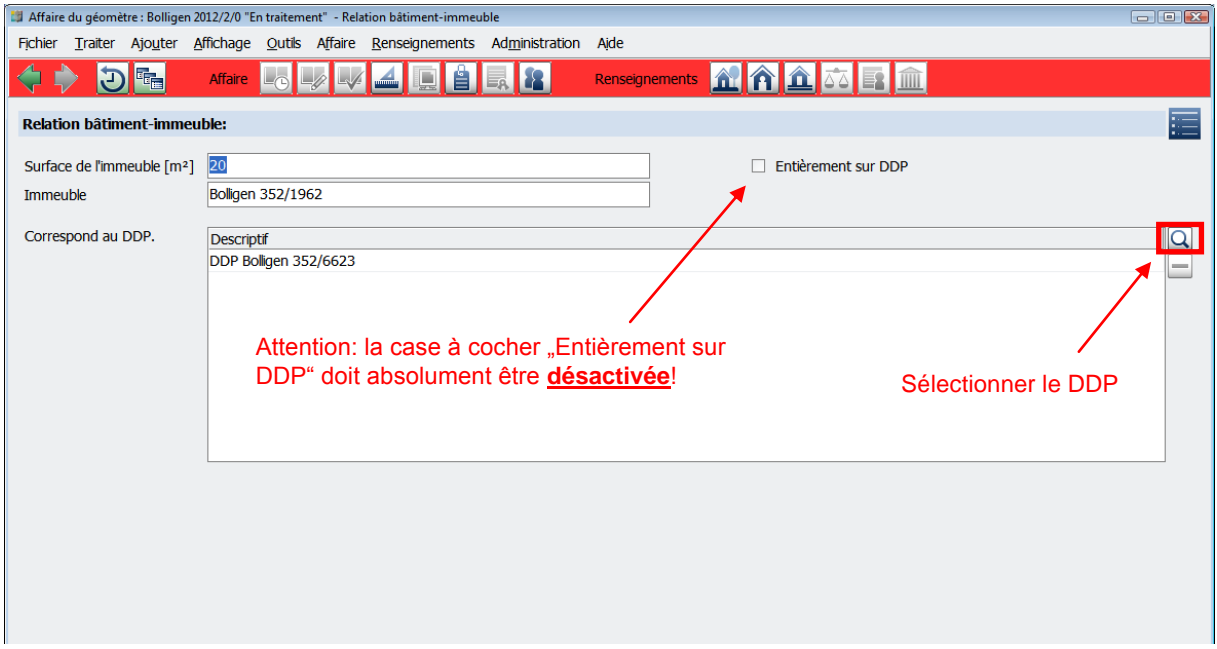

![](_page_2_Picture_41.jpeg)

Contrôler dans l'aperçu du bâtiment que celui-ci a été correctement saisi.

![](_page_2_Picture_42.jpeg)

![](_page_3_Picture_322.jpeg)

## **3. Suppression de relations entre bâtiment et DDP**

### 3.1 Situation initiale

Certaines relations entre un bâtiment et un DDP doivent être modifiées, lorsque dans une mutation un DDP est supprimé ou que sa géométrie est modifiée.

#### 3.2 Procédé

Premièrement il faut radier toutes les informations du DDP, sans radier le DDP lui-même. La relation entre le bâtiment et le DDP est ensuite radiée dans la fenêtre "bâtiment".

Affaire du géomètre : Bolligen 2012/1/0 "En traitement" - DDP Bolligen 352/6877  $-100 - 22$ Fichier Traiter Ajouter Affichage Qutils Affaire Renseignements Administration Aide ◆→ 回転 Renseignements **A** A **A**  $\overline{\mathbf{a}}$  **F Affaire Lo** LA LA **LA D A** E Vue d'ensemble: DDP Bolligen 352/6877 **Etat descriptif** Titre de droit Rubriques  $\Box$  Vue d'ensemble Vue d'ensemble  $\Box$  Commune, nº d'immeuble Etat descriptif de l'immeuble RF 352, Bolligen 352/6877 Etat descriptif de l'immeuble MO CH 96444 63571 49 Désignation de la situation  $\equiv$  DDP .<br>Couverture du cr □ D DDP 034-2011/001349 Droit de superficie auf Teil, jusqu'au 30.06.2041 (30.07.2010 Bâtiment à la charge de B-F Bolligen 352/2430 **Batiments projetés** Désignation de la situation **Döremi** Parts de surface □ Plan du registre foncier Immeuble partiel **Dlan: 1485 Remarques MO**  $\equiv$  Surface Mutation de surface 2'062 m2, surface calculée par coordonnées, mensuration approuvée définitiv Données de surface 0 m2, surface calculée par coordonnées, mensuration approuvée définitiveme Notes/Adresse de contact Genre de culture Propriété  $\equiv$  Bâtiment(s) Servitudes Bâtiments/ouvrages, 911 m2 Charges foncières Rörswilstrasse 48, 3065 Bolligen Annotations Parcelles de dépendance □ Estimation fiscale **Mentions** EF: 159'900.00, Valable à partir de l'année fiscale 2011 Droits de gage □ Type d'usage, statut du registre foncier Rapport de rang Type d'usage: agricole: Inconnu(e) Affaires concernées Type d'usage: forêt: Inconnu(e) Type d'usage: chemin de fer: Inconnu(e) Affaire du géomètre : Bolligen 2012/1/0 "En traitement" - DDP Bolligen 352/6877  $\Box$   $\Box$   $\mathbf{x}$ Fichier Traiter Ajouter Affichage Outils Affaire Renseignements Administration Aide Renseignements **1 1 1 1 1** 同転 ♦▶ Affaire L B Bâtiment: DDP Bolligen 352/6877 Rubriques Bâtiments appartenant à l'immeuble Vue d'ensemble RegBL-EGID BE-GID Objet individ... Type de bâtiment Surface de l'i... Appartient aux DDP  $Nb$  d'imme... $+$ Etat descriptif de l'immeuble RF DDP Bolligen 352/6877 407'272  $\Box$ Bâtiments/ouvrages 911  $\mathbf{1}$ Ab Etat descriptif de l'immeuble MO  $\triangleright$ Désignation de la situation Couverture du sol Bâtiment **Bâtiments projetés** Parts de surface Immeuble partiel Double clic sur le bâtiment concernéRemarques MO Mutation de surfaci Données de surface Notes/Adresse de contact Propriété Servitudes Adresses Charges foncières BE-EDID Désignation de... Localisation Numéro de mai... NPA ReaBL-EDID Localité Annotations Rörswilstrasse 3065  $00$ 48 Bolligen **Mentions** Droits de gage

![](_page_4_Picture_66.jpeg)

## Muter la relation pour les immeubles concernés

![](_page_4_Picture_67.jpeg)

Radier la relation entre le bâtiment et le DDP.

![](_page_4_Picture_68.jpeg)

![](_page_5_Picture_78.jpeg)

Après la modification, les données sur les immeubles impliqués doivent apparaître comme indiquées ci-dessous:

![](_page_5_Picture_79.jpeg)

 $\mathbf{A}$ Radier  $\overline{\phantom{a}}$